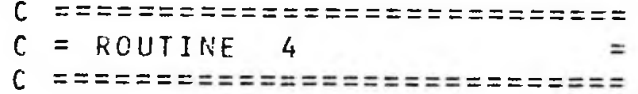

**<sup>s</sup>** *<\*>* **£ y/7# <sup>c</sup> \*\*\*\*\*\*\*\*\*\*\*\*\*\*\*\*\*\*\*\*\*\*\*\*\*\*\*\*\*\*\*\*\*\*\*\*\*\*\*\*\*\*\*\*\*\*\*\*•**

PROGRAM GEN

<sup>C</sup> \* ROUTINE TO LIST JOBS READY FOR DUMPING *<sup>Q</sup>* **\*\*\*■\*★\*\*★■\*★\*★\*\*\*★■\*★\*★■\*■\*★■\*•★\*★★\*\*★\*\*\*★★\*★\*\*★★\*★\*\*•\*\***

> CHARACTER SEMAPH \* 10 CHARACTER SPACE \* <sup>1</sup> CHARACTER SLINE \* 87 CHARACTER INDEX  $\star$  9 CHARACTER S3TYPE \* <sup>6</sup> CHARACTER DELIM \* <sup>5</sup> CHARACTER LINE \* 37 /'(AUX)SEMA '/ /11 <sup>73456789</sup> \* /  $/ 1 1 / 1$ **/ <sup>i</sup> \* \*** DATA SEMAPH DATA INDEX DATA SPACE DATA S3TYPE DATA DELIM DATA LINE /1= = '/  $\blacksquare$  $/ 1 = 1/$ IBELL=7B  $IEL = 37B$ N0RM=17B CALL 0UTCH(1,14B) CALL 0UTCH(1,316) WRITE(1 "\*) • JOB-STATUS (R)-READY, (W)-WORK ING :•WRITE(1,1100)LINE  $D0 10 1=1,9$  $L UN = I + 10$  $SEMAPH(10:10) = INDEX(I:I)$ 0PEN(LUN,ERR=500,FILE=SEMAPH,STATUS='OLD•,ACCESS='R•) REWIND LUN READ (LUN,1000)SLINE CLOSE (UNIT <sup>=</sup> LUN) IF(SLINE(1:1).E0-SPACE)GO TO <sup>10</sup> WRITE(1,7000)I,SLINE(1:8),DELIM,SLINE(14:53), SLINE(82:87) Ip(SLINE(12:12).EQ.SPACE)G0T0 70 WRITE(1,7100)IB ELL,IBL,NORM  $GOTO 10$

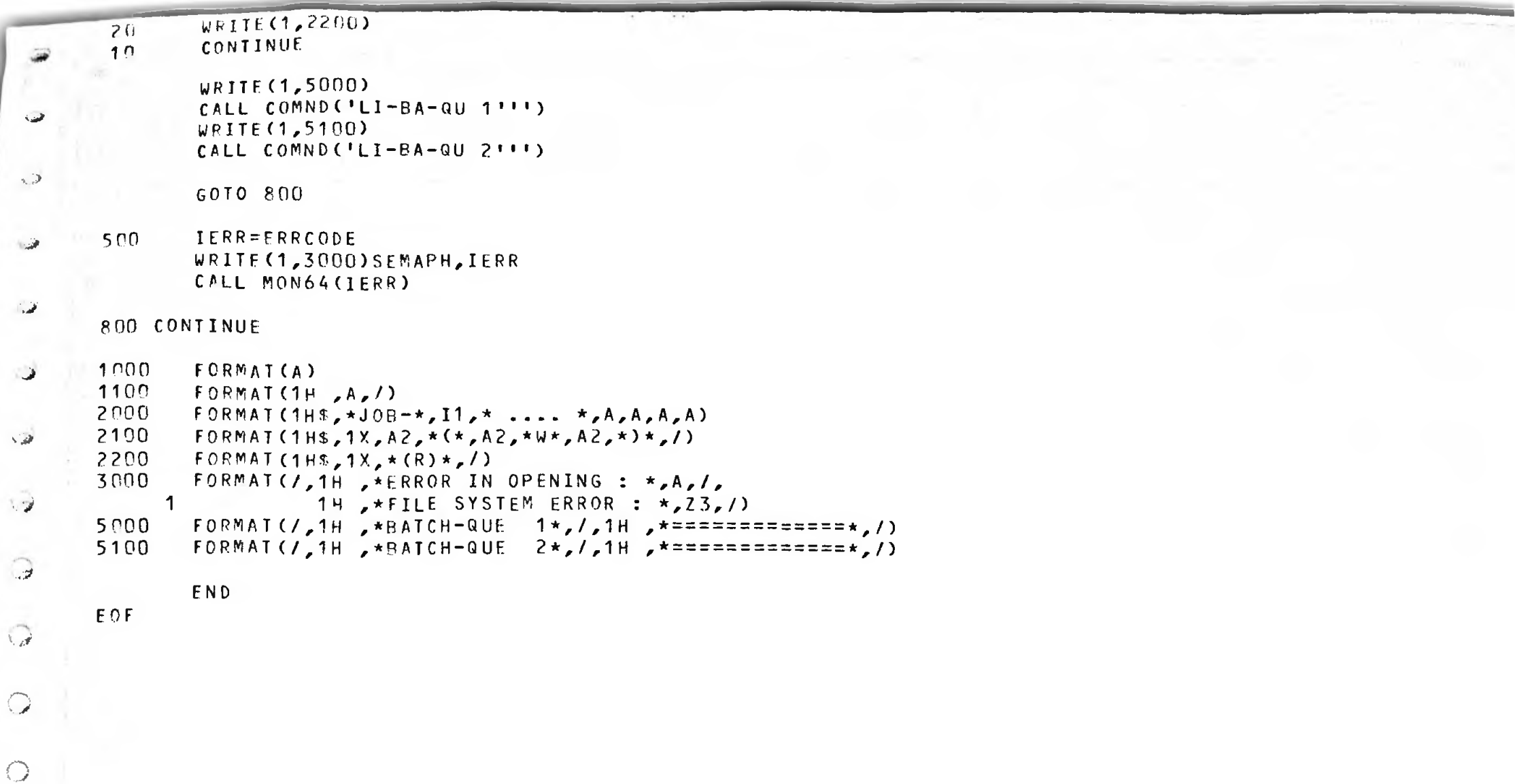